## 2-8:制御文-while 文、do~while 文

○while 文

while 文とは指定した条件を満たしている限り、延々とその命令を繰り 返し実行し続けさせる制御文です。逆に、最初から条件を満たしていない 場合この制御文は動作しません。

## <一般式>

while( 条件式 ) { 命令 ;}

<例>

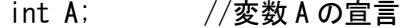

A = 0; //A の初期値を 0 とする

while(A<10){A+=3;} //A が 10 未満である限り 3 を足し続ける

これを実行すると、変数 A は while 内で 3 ずつ大きくなっていき、12 に なった時このループから出てきます。

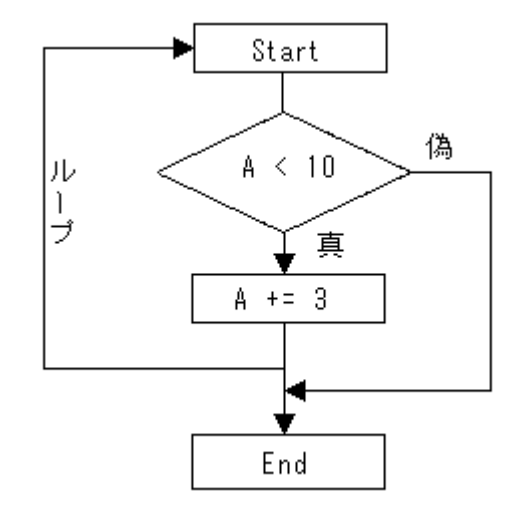

• while(1) { 命令文; }

こう書いた文は特殊で、コンピュータは命令を無限に繰り返します。命令 を無限に繰り返させてはパソコンがフリーズしてしまいますので while 文 の中の命令に工夫が必要です。

```
int B;
B = 0;
while(1) {
        if(B > 10) {break;} //if(B > 10) break;でも可
        B \leftarrow 3;
}
```
break は switch 文でも使われていますが、「その break を括っている制御 文の一つ外に強制的に脱出する命令」です。break を置けば無限ループか らも出ることができるわけです。

・for 文を while 文に書き直す

for 文を同じくループを取り扱う物として while 文に書き直すことがで きます。

```
for 文
         X = 0:
         for(int i = 0; i \le 10; i++) {
                   X++;}
while 文
         X = 0:
         int i = 0;
         while(i \langle 10 \rangle {
                   i++;
                   X++:
         }
```
どちらの命令も同じ結果を出します。

<問題>

「int 型で初期値 32 の変数 X を、2 で割り続けて 4 にする」というプロ グラムを作ってください。

○do~while 文

while 文では条件の確認を先に行いますが do~while 文というのは、まず 一度命令を実行してから条件を確認し、その後も同じ命令を続けるかで分 岐する制御文です。

<一般式>

do{ 命令文 ;}while( 条件式 );

<例1>

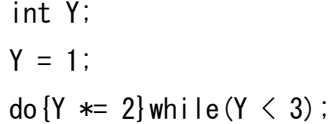

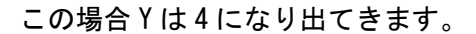

<例2>

int Z;  $Z = 10$ ; do  ${Y \ast = 2}$  while  $(Y \le 3)$ ;

この場合、初期値で既に Z は条件から外れていますが、それに関わらず命 令は一度実行されて Z は 20 となります。

<問題>

int KS[50];を宣言しておき、do~while 文を使って KS[0]~KS[49]全てに 1 を代入してください。

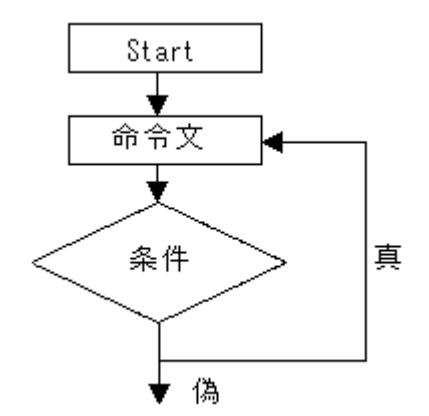